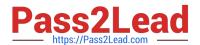

# LOOKML-DEVELOPER Q&As

LookML Developer

# Pass Google LOOKML-DEVELOPER Exam with 100% Guarantee

Free Download Real Questions & Answers PDF and VCE file from:

https://www.pass2lead.com/lookml-developer.html

100% Passing Guarantee 100% Money Back Assurance

Following Questions and Answers are all new published by Google
Official Exam Center

- Instant Download After Purchase
- 100% Money Back Guarantee
- 365 Days Free Update
- 800,000+ Satisfied Customers

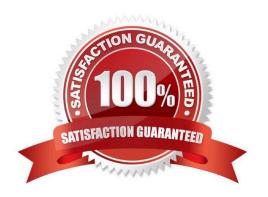

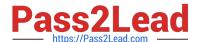

### **QUESTION 1**

Users viewing an Explore should be able to view rows of data only where the value of the product.brand column matches the value of the user\\'s company user attribute.

Which access filter should the developer use to meet this requirement?

```
( A.
      access filter: {
      field: company
      user attribute: ${product.brand}
B.
      access filter: {
      field: product.brand
      user attribute: company
@ C.
     access filter: {
      field: user.company
      user attribute: brand
D.
     access filter: {
      field: product.brand
      user_attribute: {{ _user_attributes['company'] }}
A. Option A
B. Option B
C. Option C
D. Option D
Correct Answer: B
```

# **QUESTION 2**

A developer needs to model out LookML to convert existing reports into Looker. The existing reports are:

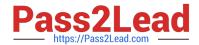

## https://www.pass2lead.com/lookml-developer.html 2024 Latest pass2lead LOOKML-DEVELOPER PDF and VCE dumps Download

Report 1: A report with order and order\_items data, which finds the order with the largest total value of the order\_item prices. Report 2: A report with order and order\_items data, which finds the order with the largest total number of

products ordered.

Report 3: A report with data on every product, whether or not it has been ordered.

Each database table used is updated in real time as orders are made.

How should the developer construct an Explore using the order\_items view as the base view?

- A. Create one persistent derived table to calculate Report 1, create one persistent derived table to calculate Report 2, and join in the products view with a full\_outer join.
- B. Create one persistent derived table to calculate Reports 1 and 2, and join in the products view with a full\_outer join.
- C. Create one ephemeral derived table to calculate Report 1, create one ephemeral derived table to calculate Report 2, and join in the products view with a left\_outer join.
- D. Create one ephemeral derived table to calculate Reports 1 and 2, and join in the products view with a full\_outer join.

Correct Answer: A

#### **QUESTION 3**

A user reports that a query run against the orders Explore takes a long time to run. The query includes only fields from the users view. Data for both views is updated in real time. The developer runs the following query in SQL Runner and quickly receives results:

SELECT \* FROM users.

What should the developer do to improve the performance of the query in the Explore?

- A. Create an Explore with users as the base table.
- B. Create a persistent derived table from the user\\'s query.
- C. Create an ephemeral derived table from the user\\'s query.
- D. Add persist\_for: "24 hours" to the orders Explore.

Correct Answer: A

### **QUESTION 4**

A LookML developer is creating a new view with 20 dimensions in Development Mode using the Create View from Table functionality. Now users want the developer to add only four dimensions from this new view to an existing Explore.

What can the developer add to the Explore to limit the number of fields from the view that are accessible to the user in the Explore?

A. Set definition

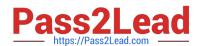

# https://www.pass2lead.com/lookml-developer.html 2024 Latest pass2lead LOOKML-DEVELOPER PDF and VCE dumps Download

- B. Join condition
- C. Fields parameter
- D. Hidden parameter

Correct Answer: B

### **QUESTION 5**

A developer is connecting a LookML project to a remote Git repository. The developer wants to track which users are committing code changes, creating pull requests, or deploying to production when the different Git commands are initiated from within Looker.

Which type of Git connection should be utilized to meet this business requirement?

- A. A bare Git repository
- B. Multiple account HTTPS
- C. Single account HTTPS
- D. SSH

Correct Answer: D

Latest LOOKMLDEVELOPER Dumps

LOOKML-DEVELOPER
Practice Test

LOOKML-DEVELOPER
Exam Questions